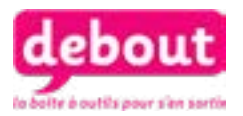

# **MON ESPACE SANTÉ, DOSSIER MÉDICAL NUMÉRIQUE**

**Comme tous les assurés sociaux, vous pouvez dès maintenant créer votre carnet de santé numérique Mon espace santé.**

#### **Mon espace santé c'est quoi ?**

C'est un espace numérique personnel et sécurisé, indépendant de celui de l'assurance maladie, qui rassemble toutes vos informations médicales. Vous pourrez les partager de manière sécurisée avec les professionnels de santé que vous consultez pour un bon suivi de votre santé.

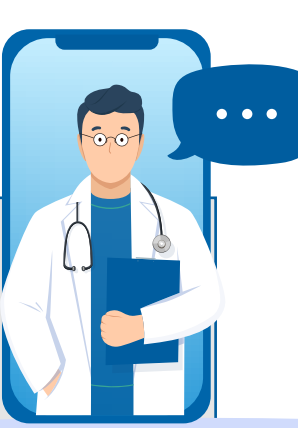

# **À qui s'adresse Mon Espace Santé ?**

À tous les assurés sociaux, dès lors qu'ils sont affiliés à un régime d'assurance maladie français, quel qu'il soit (Sécurité sociale, Mutualité sociale agricole).

## **Quelles informations contient Mon Espace Santé ?**

Mon espace santé comporte pour l'instant trois volets :

**• Mon profil médical.** C'est vous qui complétez cette partie, en indiquant tout ce qui vous semble utile pour les médecins : les éventuels antécédents familiaux de maladie, votre histoire médicale (allergies, opérations, maladies, traitements passés et en cours). Vous pourrez en télécharger une synthèse en PDF et la transmettre au professionnel de santé de votre choix.

**• Mes documents de santé.** Sous cet onglet, vous pouvez télécharger tous les documents médicaux numériques ou y glisser la photo prise avec votre téléphone de vos documents sur papier : ordonnances, comptes rendus d'examens médicaux ou d'hospitalisation. Progressivement, tous les professionnels de santé pourront aussi y intégrer les documents qui vous concernent. Exemple : résultats d'une analyse de sang.

**• Ma messagerie sécurisée.** En activant Mon espace santé, une adresse mail dédiée vous est automatiquement attribuée. Elle vous permet de communiquer en toute confidentialité avec les professionnels de santé que vous autorisez à accéder à votre Espace Santé : le médecin pourra par exemple vous envoyer un renouvellement d'ordonnance, un courrier pour consulter un spécialiste.

## **Qui a accès aux informations de Mon Espace Santé ?**

#### **Vous êtes le seul propriétaire de votre « carnet ».**

**-** C'est vous qui décidez, en le créant, de masquer certaines informations, de bloquer l'accès à des professionnels de santé ou un hôpital.

- Chaque fois qu'un médecin que vous avez autorisé s'y connectera ou y ajoutera un document, vous recevrez une notification.

- Les données médicales de votre espace numérique sont chiffrées et hébergées sur des serveurs sécurisés en France. L'assurance maladie, votre mutuelle, votre employeur, votre assurance et votre banque n'y ont pas accès.

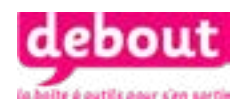

### **Comment créer son dossier médical numérique ?**

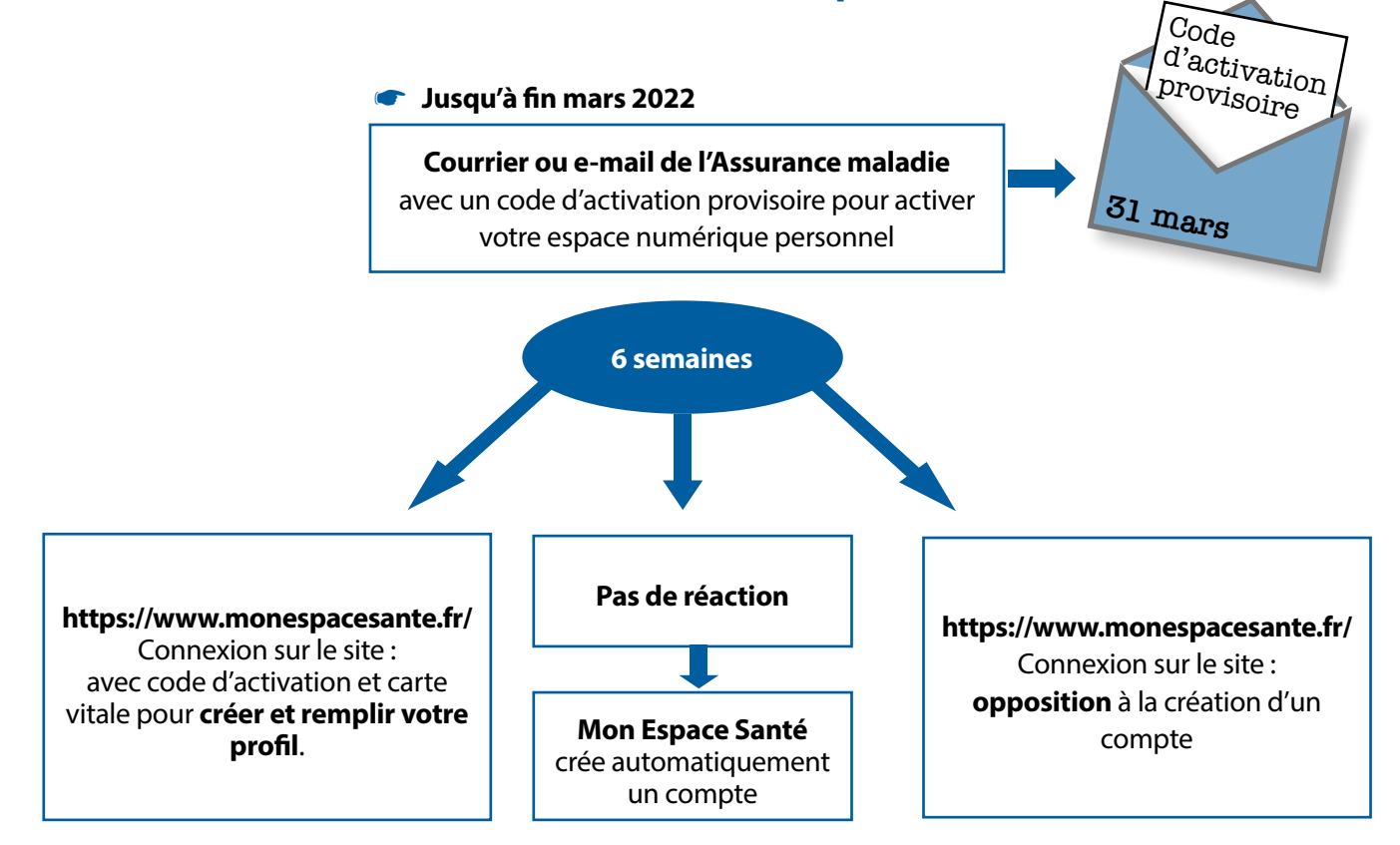

**Quelle que soit votre décision au départ, vous pourrez à tout moment décider d'activer ou clôturer votre profil sur Mon espace santé.**

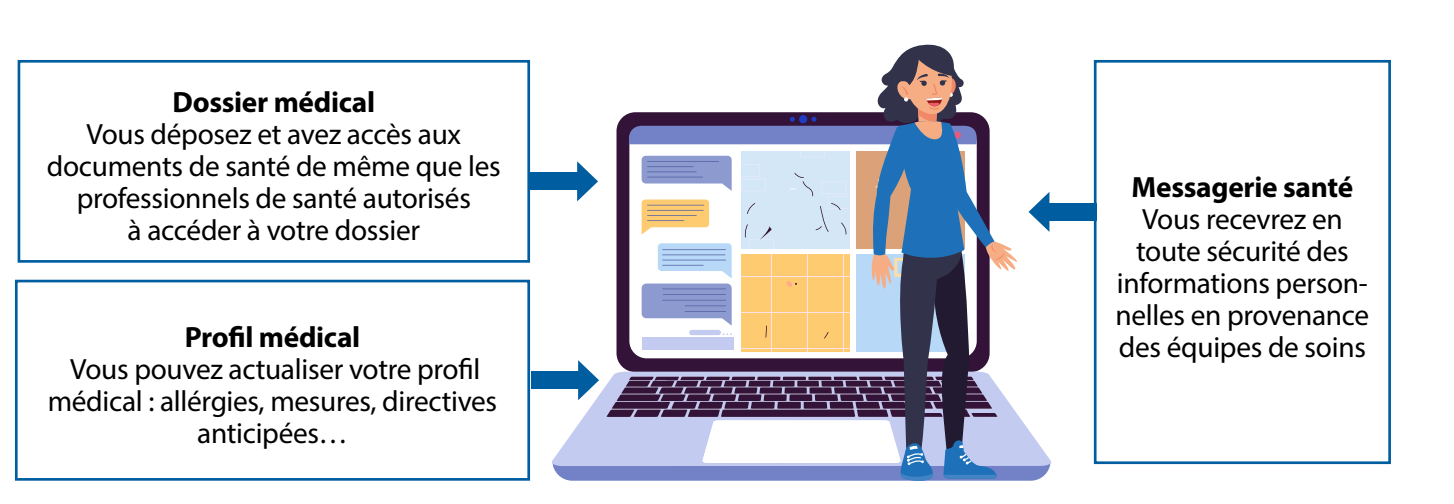

#### **Se faire aider**

N'ayez pas peur de vous faire aider, pour bien comprendre l'utilité de Mon espace santé et surtout comment le créer, surtout si vous n'avez pas d'ordinateur et/ou êtes complètement perdu dans l'univers numérique. - **Le réseau des caisses primaires d'assurance maladie (CPAM)** peut répondre à vos questions et vous orienter vers des dispositifs d'accompagnement.

- **France Services :** les 4000 conseillers numériques recrutés pour favoriser l'inclusion numérique sur tout le territoire sont en cours de formation pour pouvoir accompagner tous ceux qui ont besoin d'aide pour créer leur Espace santé.

- **Un numéro de téléphone** dédié a été créé pour solliciter de l'aide : le **34-22.**

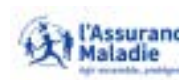